### **Semaine du 11 mai 2020**

#### **FRANÇAIS**

## ● **AUTODICTÉE DU LUNDI**

Il suffit simplement de dicter les phrases suivantes, apprises tout au long de la semaine dernière :

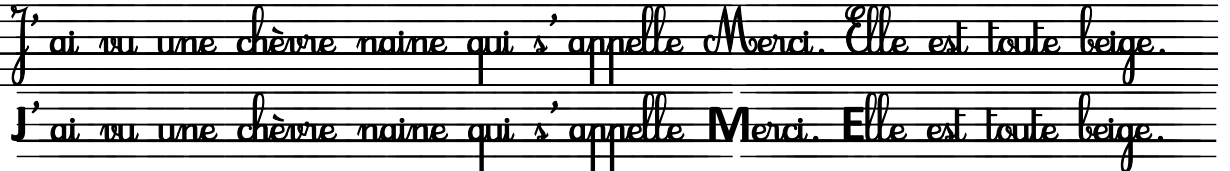

➔ Pour la correction, il faut comparer l'autodictée écrite avec le modèle ci-dessus. Puis analysez et expliquez les erreurs remarquées (Mais je suis sûr qu'il n'y en aura aucune...).

● **LE SON [ f ] « f » « ff » « ph »** (en début de semaine)

**Manuel PILOTIS p 110 et 111**. mot référence situé dans le toit de la maison : *UN ÉLÉPHANT* Nous avons déjà travaillé sur ce son aux pages 28 et 29 de PILOTIS avec la graphie **« f »** *Dire : « Le son « f » s'écrit le plus souvent avec la lettre « f » mais aussi parfois avec le graphème « ph » !*

**→** Chercher des mots ou des images dans lesquels on entend le son « f ». Expliquer si besoin les mots se trouvant dans la maison de madame F (ex : un phacochère, un magnétophone,etc...) en donnant à votre enfant la définition du mot, trouvée dans un dictionnaire pour enfant ou en jouant au jeu des devinettes : « Je suis un roi de l'Égypte ancienne. Qui suis-je? »

Ou en jouant au jeu des associations des mots : Dire : « Je te dis des mots. Ils devraient te faire penser à un mot de la maison. Tu diras lequel et pourquoi, » (Ex : médicaments (pharmacie), instrument de musique (xylophone)...)

*Faire les pages 110 et 111 dans le cahier d'exercices*= « Pilotis gommette bleue ». + Avec la pièce jointe « le son [ f ] F46 », colorier avec un surligneur (ou crayon de couleur), les graphèmes « f », « ff », « ph »... dans chaque mot. Puis lire les mots (avec l'aide d'un parent si besoin). Enfin, coller cette fiche F46 dans son cahier ressources francais =  $\kappa$  petit cahier bleu »

● **LE SON [ an ] « am » « em »** (en fin de semaine)

**Manuel PILOTIS p 112 et 113**. mot référence situé dans le toit de la maison : *UNE TEMPÊTE* Nous avons déjà travaillé sur ce son aux pages 70 et 71 de PILOTIS avec la graphie **« an » et « en ».**

*Dire : « Le son « an » a beaucoup d'écritures différentes !*

- **→** Chercher des mots ou des images dans lesquels on entend le son « an ». Expliquer si besoin les mots se trouvant dans la maison de monsieur AN (ex : un poulain,etc...) en donnant à votre enfant la définition du mot, trouvée dans un dictionnaire pour enfant ou en jouant au jeu des devinettes ou en jouant au jeu des associations des mots.
- **→** Lire et comprendre la leçon « n devient m devant m b p » ci-jointe. Nous avons déjà vu cette notion en classe lorsque nous avons étudié le son « on » et le son « in ».

*Faire les pages 112 et 113 dans le cahier d'exercices*= « Pilotis gommette bleue ».

# ● **ÉCRITURE**

Votre enfant doit s'entraîner à écrire régulièrement (en petite quantité). Pour cela, chaque élève peut écrire dans son « cahier personnel » qui se trouve dans son sac, sur une ardoise ou sur tout autre cahier.

Faire copier par exemple, en début de semaine : un éléphant , des phoques Faire copier par exemple, en fin de semaine :  $\overline{an}$ ,  $\overline{un}$  nanda,  $\overline{en}$ , elle est am , la lampe , em , décembre

**Pour connaître l'exactitude des hauteurs de chaque lettre**, je vous conseille de vous référer au document ci-joint : alphabet bande individuelle pour l'écriture

## ● **DICTÉE**

Voici les nouveaux mots de cette semaine :

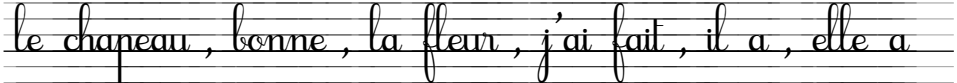

Je vous donnerai en début de semaine prochaine, les mots et la phrase à dicter !

### ● **DIVERS**

La lecture de petits albums ou de divers écrits, est bien évidemment conseillée. Il est préférable de lire régulièrement (un peu chaque jour), plutôt qu'une seule journée par semaine !

**Ou bien de suivre les activités de français proposées en regardant la chaîne de télévision France 4 tous les matins (du lundi au vendredi) à 9H00.**

## **MATHÉMATIQUES**

#### ● **CALCUL MENTAL**

Pour s'entraîner au calcul mental, je vous propose de consulter le site suivant, très bien fait et très ludique pour les CP (cliquer sur l'onglet « les exercices » puis faire le niveau 1 dans chaque domaine)

<https://calculatice.ac-lille.fr/>

Ou alors sur le site « Calcul mental MiCetF »

**Ou bien de suivre les activités proposées en mathématiques en regardant la chaîne de télévision France 4 tous les matins (du lundi au vendredi) vers 9H30.**

## ● **L'ADDITION POSÉE SANS RETENUE**

Lire et comprendre la lecon « l'addition posée » ci-jointe.

Il est important de bien respecter la position du chiffre des unités, dans la colonne des unités, et la position du chiffre des dizaines, dans la colonne des dizaines ! Puis faire la fiche 84 du fichier de maths (à la page 109 du fichier).

## ● **SE DÉPLACER SUR UN QUADRILLAGE**

Dans la continuité des différentes leçons apprises concernant les quadrillages, lire et comprendre la leçon « Se déplacer sur un quadrillage » ci-jointe. Faire la fiche 90 du fichier de maths (à la page 117 du fichier).

#### ● **LES NOMBRES DE 80 à 99**

Faire les fiches 91 et 92 du fichier ( aux pages 118 et 119 du fichier)

➔ Pour cela, les CP aiment manipuler du « petit matériel » (ex : cubes, kapla, bouchons de bouteilles en plastique, crayons, etc). N'oubliez pas de laissez ce petit matériel à disposition pour réaliser les exercices demandés ou des petits défis (ex : Tu as 30 secondes pour me montrer une collection de 83 jetons.). Merci de rappeler à votre enfant qu'il doit réaliser des paquets de 10 (ou des dizaines) et des unités ! Pour réaliser les exercices, je vous joins en pièces jointes, une bande numérique par famille jusqu'à 100 et une leçon pour « écrire les nombres en lettres ».

## ● **DIVERS**

Profitez de ce cloisonnement au domicile pour jouer aux cartes, à différents jeux de sociétés,etc... très porteurs des notions mathématiques (numération, calcul...)

*NB : Pour TOM, nouvel arrivant dans la classe, continuer tranquillement son fichier maths. Sinon je peux aussi mettre en « pièce jointe » une copie des fiches à faire... Me contacter si besoin !*

# **QUESTIONNER LE MONDE**

## ● **LES DIFFÉRENTS TYPES DE PAYSAGES**

Dans la continuité du travail commencé la semaine dernière sur la notion des différents types de paysages, je vous propose cette semaine une petite évaluation.

Tout d'abord, revisionner la vidéo « les lecons de maitre Lucas – les différents types de paysages au CP » que vous trouverez en tapant cette référence à l'aide de votre moteur de recherche sur votre ordinateur.

Puis, réaliser la fiche d'évaluation pour les CP que vous trouverez en pièce jointe «éval CP paysages ».

Chers parents,

Vous pouvez, si vous le souhaiter, me contacter via ma boîte mail académique : [SEBASTIEN.GUYOT@ac-poitiers.fr](mailto:SEBASTIEN.GUYOT@ac-poitiers.fr)

A très bientôt et surtout... prenez soin de vous ! Le Maître Sébastien